## eVidyalaya Half Yearly Report

Department of School & Mass Education, Govt.<br>of Odisha

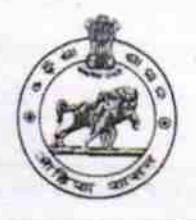

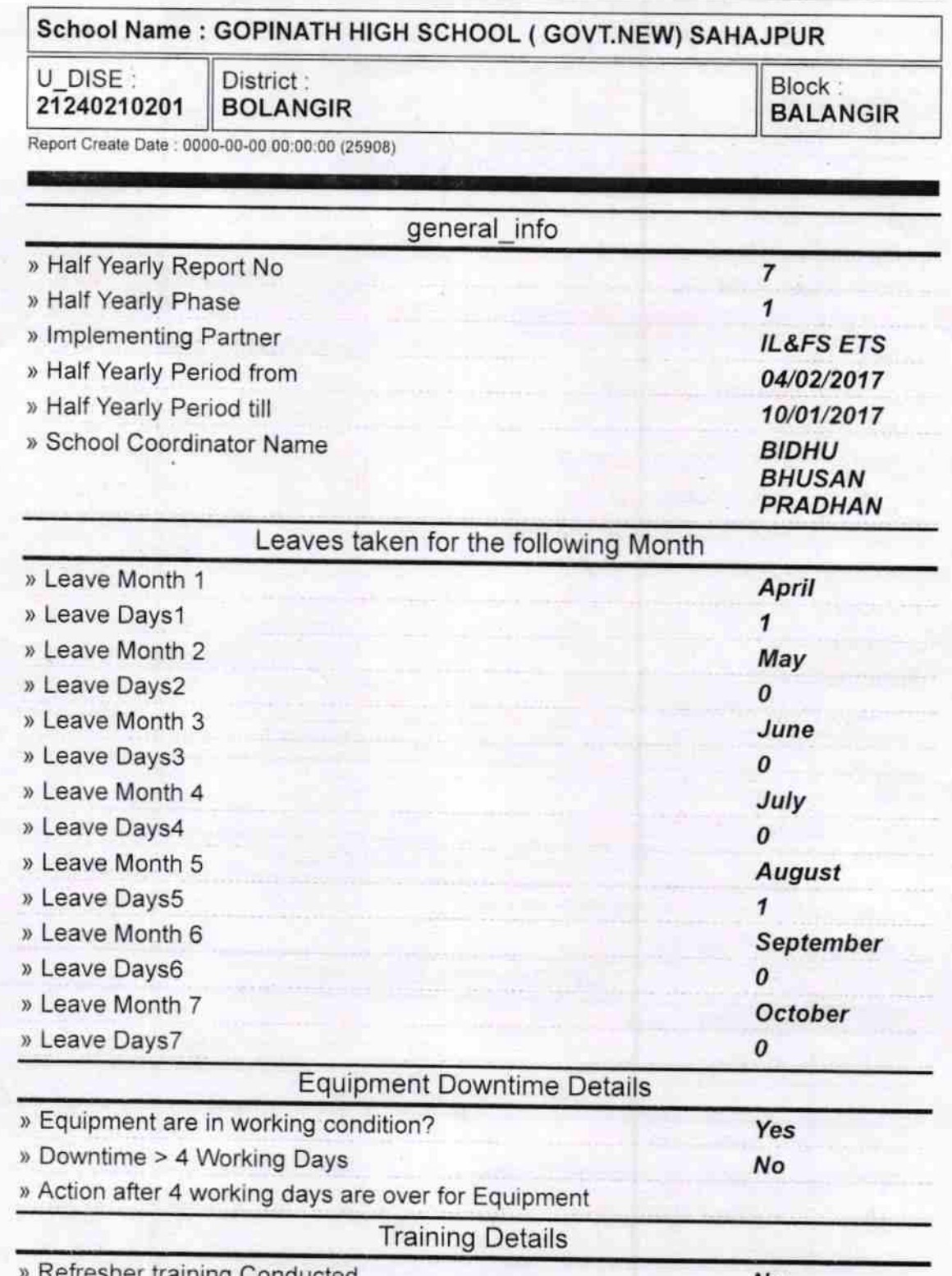

No

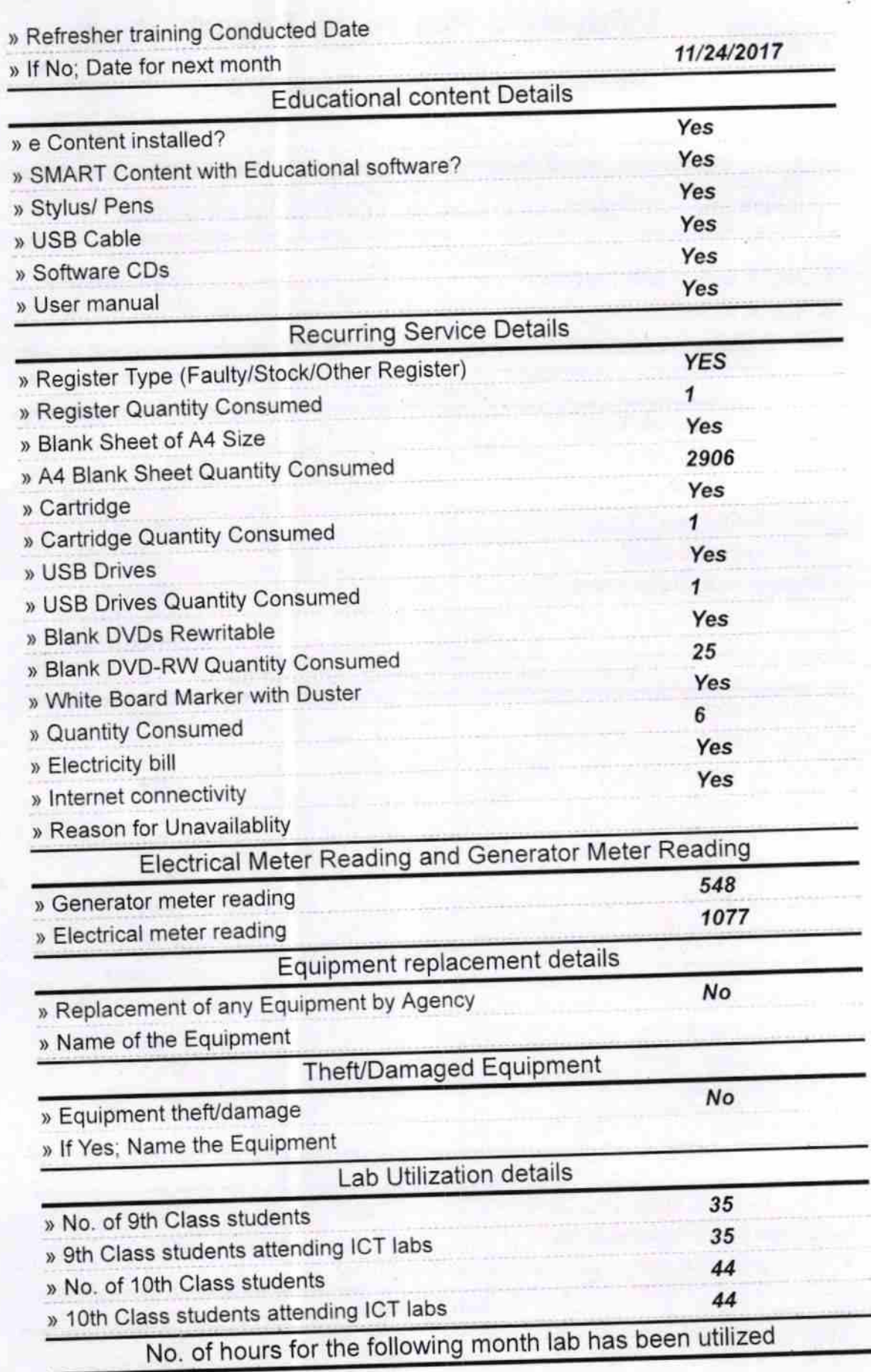

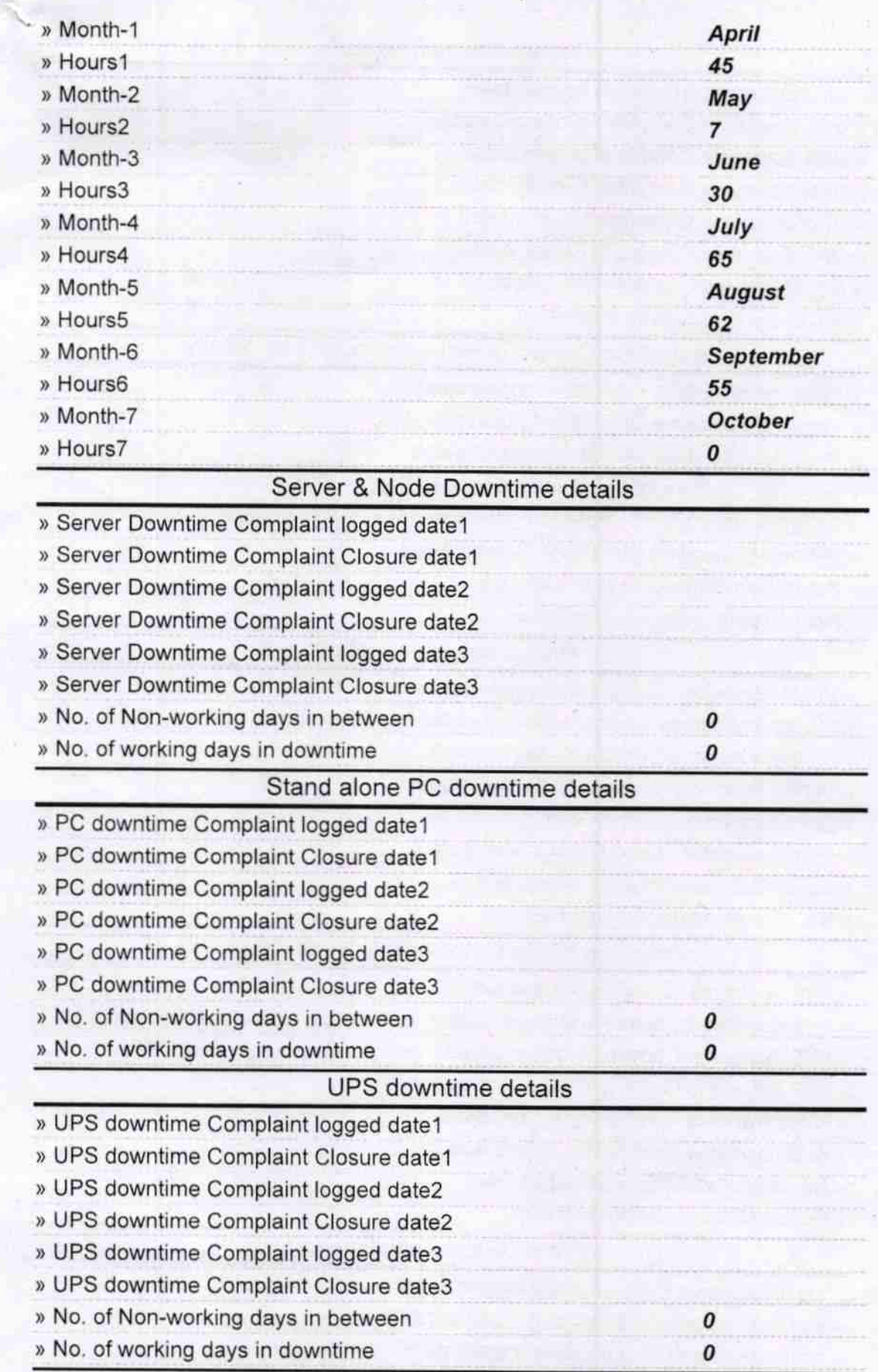

## Genset downtime details

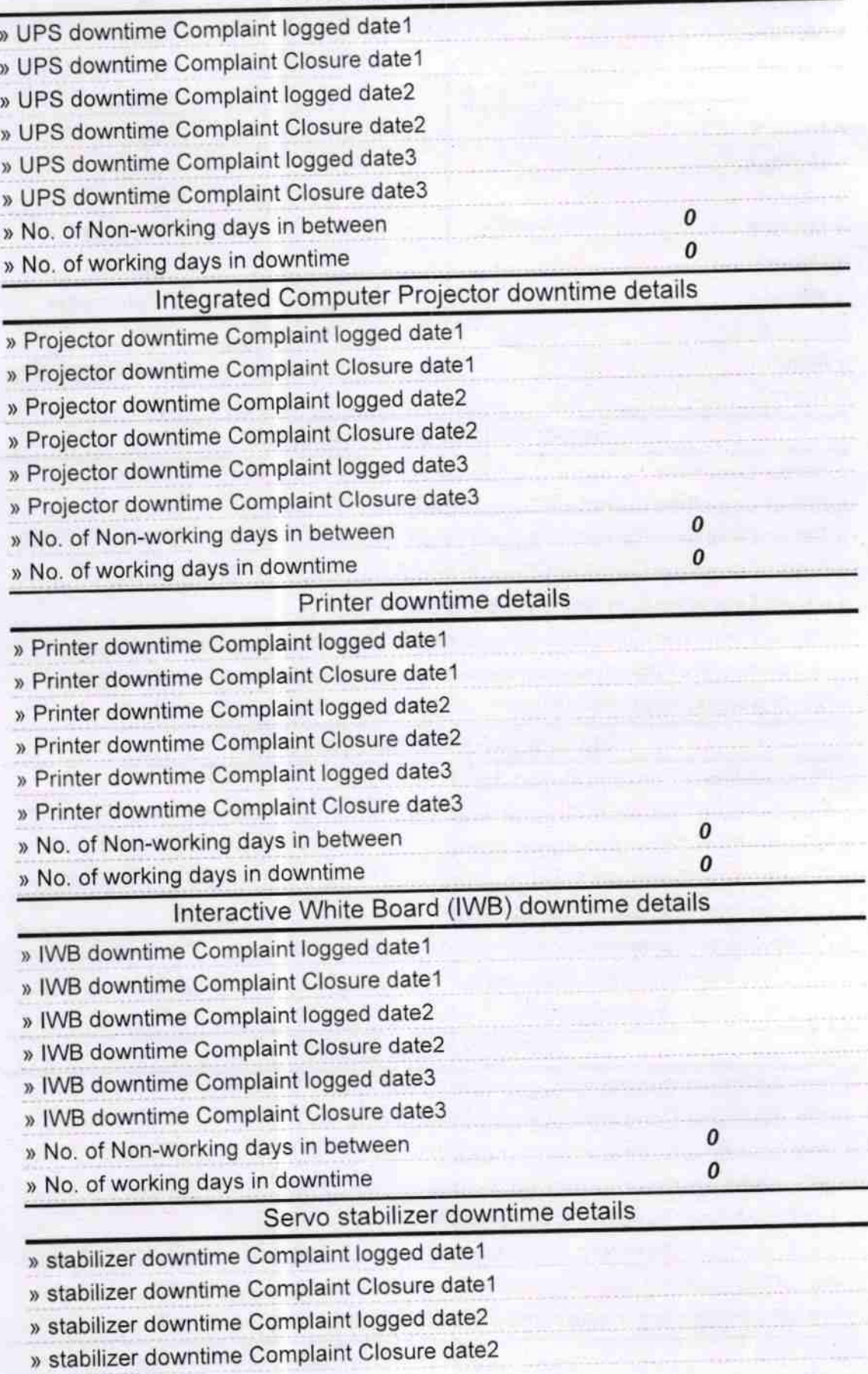

^

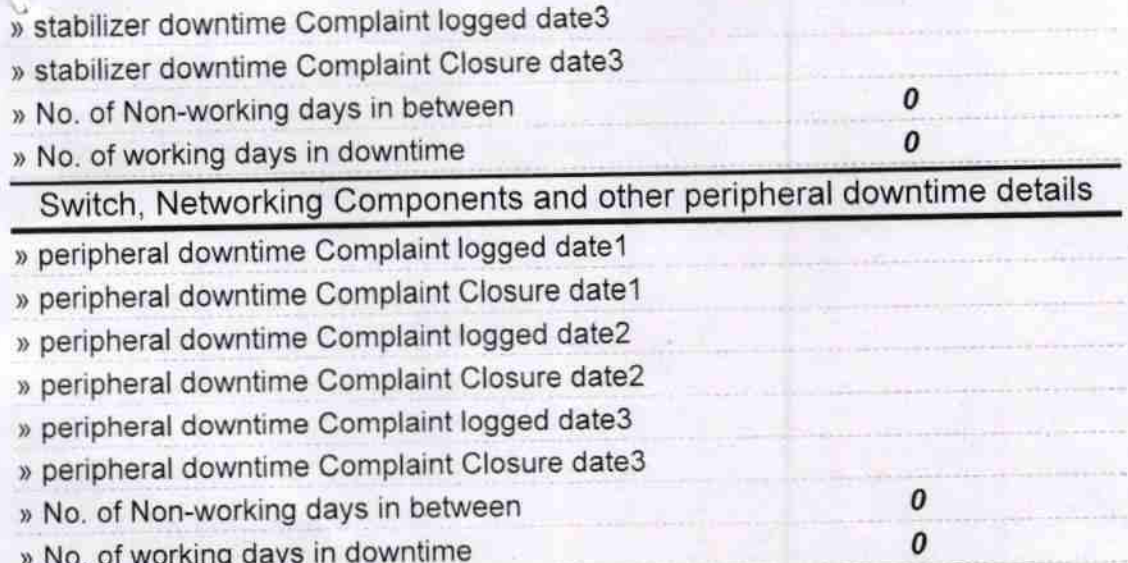

Signature of Head Master/Mistress with Seal

(Govt. New) High School<br>Sahajbahal